$\ln[65] :=$  **f** =  $x + y + 1$  /  $(x * (y + 1) 2)$ 

Out[65]= 
$$
x + y + \frac{1}{x (1 + y)^2}
$$

 $In[66]:$  gradijent =  $D[f, \{\{x, y\}\}]$ 

Out[66]=  $\left\{1 - \frac{1}{\sqrt{2} + 1}\right\}$  $\frac{1}{x^2(1+y)^2}$ , 1 -  $\frac{2}{x(1+y)}$  $\frac{1}{x(1+y)^3}$ 

 $In [67]:$  Tacke = Solve[gradijent =  $0$ ,  $\{x, y\}$ ]

$$
\text{Out[67]} = \left\{ \left\{ x \to -\frac{1}{\sqrt{2}}, \ y \to -1 - \sqrt{2} \right\}, \ \left\{ x \to -\frac{i}{\sqrt{2}}, \ y \to -1 - i \sqrt{2} \right\}, \ \left\{ x \to \frac{i}{\sqrt{2}}, \ y \to -1 + i \sqrt{2} \right\}, \ \left\{ x \to \frac{1}{\sqrt{2}}, \ y \to -1 + \sqrt{2} \right\} \right\}
$$

 $In [68]:$  **Hodf** = **Simplify**  $[D[f, {\{x, y\}, 2\}]$ 

$$
\text{Out[68]} = \left\{ \left\{ \frac{2}{x^3 (1+y)^2}, \frac{2}{x^2 (1+y)^3} \right\}, \left\{ \frac{2}{x^2 (1+y)^3}, \frac{6}{x (1+y)^4} \right\} \right\}
$$

 $In [69]:=$  **HodfM** = **MatrixForm**[Hodf]

Out[69]//MatrixForm=

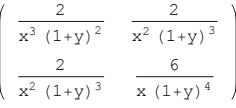

In[70]:= **HodfuTacke = Hodf . Tacke**

$$
\text{Out}[70] = \left\{ \left\{ \left\{ -2\sqrt{2}, -\sqrt{2} \right\}, \left\{ -\sqrt{2}, -\frac{3}{\sqrt{2}} \right\} \right\}, \left\{ \left\{ 2\text{ i }\sqrt{2}, \text{ i }\sqrt{2} \right\}, \left\{ \text{i }\sqrt{2}, \frac{3\text{ i}}{\sqrt{2}} \right\} \right\}, \left\{ \left\{ -2\text{ i }\sqrt{2}, -\text{i }\sqrt{2} \right\}, \left\{ -\text{i }\sqrt{2}, -\frac{3\text{ i}}{\sqrt{2}} \right\} \right\}, \left\{ \left\{ 2\sqrt{2}, \sqrt{2} \right\}, \left\{ \sqrt{2}, \frac{3}{\sqrt{2}} \right\} \right\} \right\}
$$

 $\ln[T1]$ :=  $\text{minf}$  =  $\text{Map}[PositiveDefinitionedMatrixQ, HodfulTache, 1]$ 

Out[71]= {False, False, False, True}

 $ln[72]$ :=  $maxf$  =  $Map[PositiveDefiniteMatrixQ, -Hodfuracke, 1]$ 

Out[72]= {True, False, False, False}

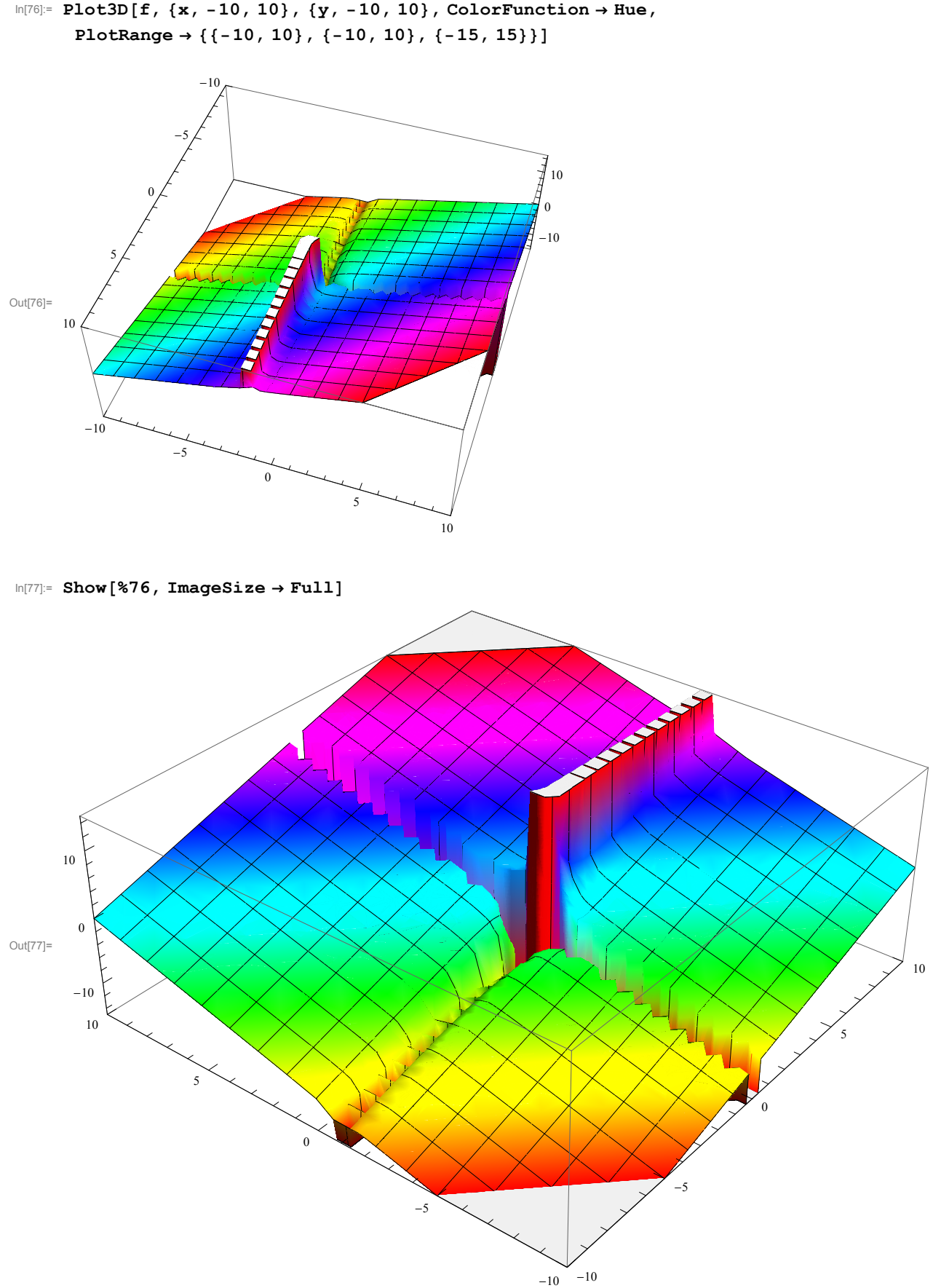

In[76]:= **Plot3D@f, 8x, -10, 10<, 8y, -10, 10<, ColorFunction ® Hue,**